# 第 1 章

# 基本的なアルゴリズム

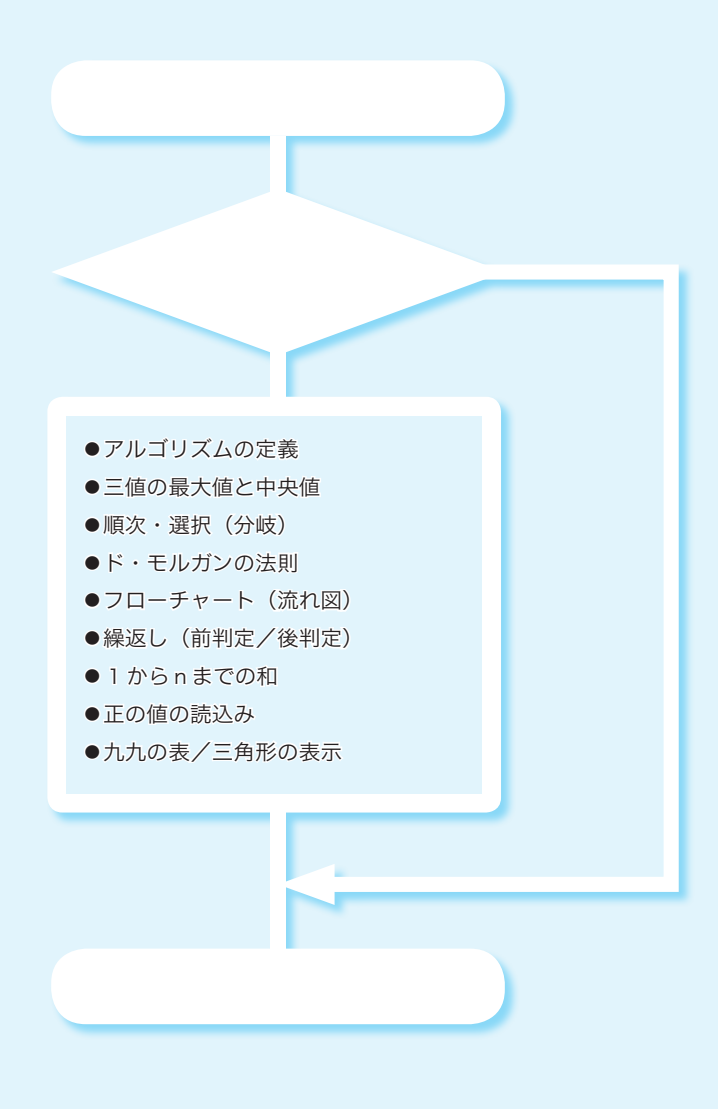

1-1 アルゴリズムとは

本節では、短く単純なプログラムを題材として、《アルゴリズム》とは何かを理解するとと もに、その定義などを学習します。

# ■ 三値の最大値

まず最初に、"そもそもアルゴリズム(*algorithm*)とは何か?" ということを、短くて 単純なプログラムを例にとって考えていきましょう。ここで題材として取り上げるのは、 三つの値の《最大値》を求めるプログラムです。

プログラムを List 1-1 に示しています。変数 *a*, *b*, *c* に入れられるのは、キーボードか ら読み込んだ値です。それら三値の最大値を変数 *max* に求めて表示します。

まずは、プログラムを実行して、動作を確認しましょう。

**List 1-1 chap01/max3.c**

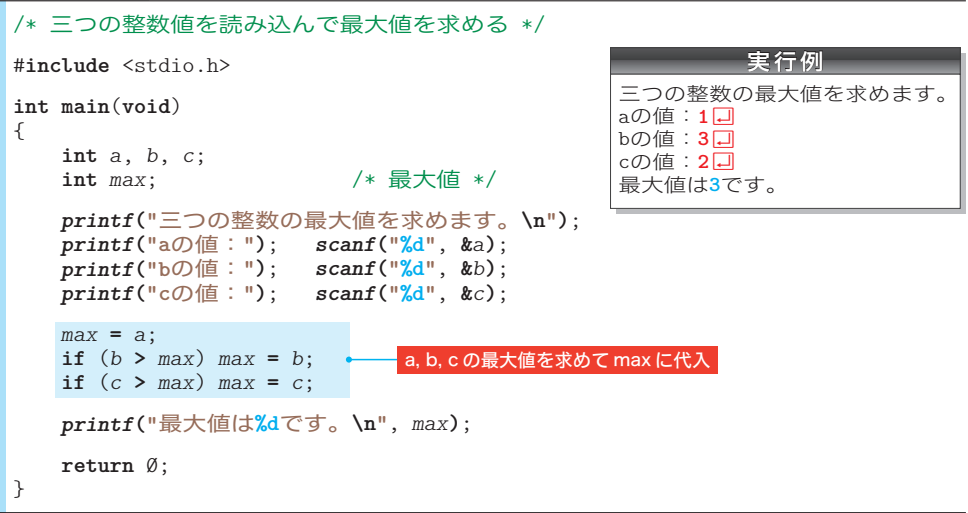

変数 *a*, *b*, *c* の最大値を *max* として求めるのが、プログラムの網かけ部です。最大値を 求める手順は、以下のようになっています。

 *max* に *a* の値を入れる。 *b* の値が *max* よりも大きければ、*max* に *b* の値を入れる。 *c* の値が *max* よりも大きければ、*max* に *c* の値を入れる。 三つの文が並んでいて、それらが**順番に**実行されます。複数の処理が順番に実行される

構造は、順 じゅん 次 じ (*concatination*)構造と呼ばれますので、覚えておきましょう。

さて、1は単純な代入ですが、2と3は **if** 文です。( ) の中の式の評価結果に応じてプ ログラム実行の流れを変更する **if** 文は、選 せん 択 たく (*selection*)構造と呼ばれます。

**Column 1-1** 演算子とオペランド/式と評価 ▪演算子とオペランド プログラミング言語の **+** や **>** などの演算を行う記号は演算子(*operator*)と呼ばれ、演算の対象 となる式はオペランド(*operand*)と呼ばれます。たとえば、*b* と *max* の値の大小関係の判定を行う 式 *b* **>** *max* において、演算子は **>** であって、オペランドは *b* と *max* の2個です。 演算子は、オペランドの個数によって、以下の3種類に分類されます。 ▪単項演算子(*unary operator*) … オペランドが1個。例:*a***++** ▪2項演算子(*binary operator*)… オペランドが2個。例:*a* **<** *b* ■ 3項演算子 (ternary operator) … オペランドが3個。例:a?b:c ▪式と評価 デログラムの実行時には、式が評価されます。 ■式 厳密な定義ではないのですが、式(*expression*)とは、以下のものの総称です。 ▫変数 ▫定数 ▫変数や定数を演算子で結合したもの ここで、式 *x* **=** *n* **+** 135 を考えましょう(変数 *x* と *n* は **int** 型であるとします)。この式において、 *x*, *n*, 135, *n* **+** 135, *x* **=** *n* **+** 135 のいずれもが式です。 なお、○○演算子とオペランドとが結合された式は、○○式と呼ばれます。たとえば、代入演算 子によって *x* と *n* **+** 135 が結び付けられた式 *x* **=** *n* **+** 135 は、代入式(*assignment expression*)です。 ▪式の評価 原則として、すべての式に値 あたい があります(特別な型である **void** 型の式だけは、値がありません)。 その値は、プログラム実行時に調べられます。式の値を調べることを評価(*evaluation*)といいます。 評価のイメージの具体例を示したのが、Fig.1C-1 です(この図は、**int** 型変数 *n* の値が 52 であ ると仮定しています)。 変数 *n* の値が 52 ですから、*n*, 135, *n* **+** 135 の各式を評価した値は 52, 135, 187 となります。 もちろん、三つの値の型はいずれも **int** 型です。 このように、本書では、ディジタル温度計のような図で評価値を示します。左側の小さな文字が 《型》で、右側の大きな文字が《値》です。 **int** 187 **int** 52 **int** 135  $\frac{1}{n}$  + 135 型 値 プログラム実行時に、 式は評価される。 式を評価すると、型と

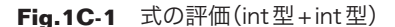

値が得られる。

15

三値の最大値を求める手続きを理解しやすくするために、図で表しましょう。そのため の図には、いろいろな種類があります。ここでは流れ図=フローチャート( *flowchart*)を 使います。Fig.1-1 に示すのが、三値の最大値を求めるフローチャートです。

▶ フローチャートの主要な記号は p.24 でまとめて学習します。

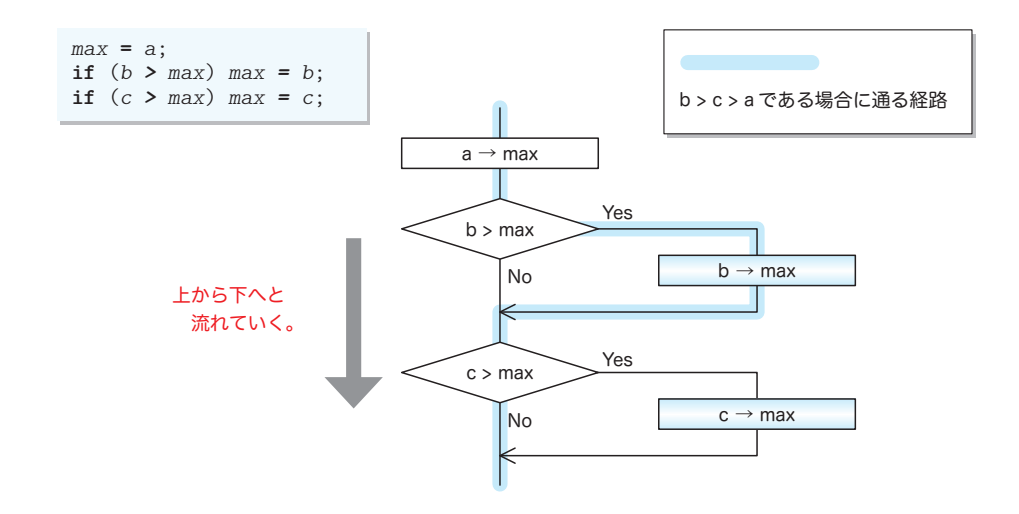

**Fig.1-1** 三値の最大値を求めるアルゴリズムの流れ図

プログラムの流れは、黒線 ─ に沿って上から下へと向かい、その過程で │ │ 内に記 された処理が実行されます。

ただし、 を通過する際は、その中に記された《条件》を評価した結果に応じて、 Yes <sup>と</sup> No <sup>の</sup>いずれか一方 <sup>444444</sup> をたどります。そのため、条件 *<sup>b</sup>* **<sup>&</sup>gt;***max* <sup>や</sup> *<sup>c</sup>* **<sup>&</sup>gt;** *max* が成立すれ ば(式 *b* **>** *max* や式 *c* **>** *max* を評価した値が 1 であれば)、Yes と書かれた右側に進み、そ うでなければ No と書かれた下側に進みます。

▶ if 文や **while** 文などの条件判定のために置かれる ( ) 中の式は、<mark>制御式</mark>と呼ばれます。

プログラムの流れは、二つの分岐のいずれか一方を通るため、**if** 文によるプログラム の流れの分岐は、双岐選択と呼ばれます。

なお、 内の矢印記号 → は、値の代入の指示を表します。たとえば、‶*a* → *max*" は、

変数 *a* の値を変数 *max* に代入せよ。

という指示です。

▼この後で学習する List 1-2(p.18)の宣言 "**int** *max* = *a*;" で行われるのは、変数を作る際に 値を入れる《初期化》で、本プログラムの "*max* **=** *a*;" で行われるのは、既に作られている変数 に値を入れる《代入》です。初期化と代入は異なるものですが、本書の解説では、厳密に区別す る必要がない文脈に限り、両者をまとめて "代入" と呼んでいます。

p.14 に示した実行例のように、変数 *a*, *b*, *c* に対して 1, 3, 2 を入力すると、プログ ラムの流れはフローチャート上の青い線 – の経路をたどります。

それでは、他の値を想定して、フローチャートをなぞってみましょう。

変数 *a*, *b*, *c* の値が、1, 2, 3 や 3, 2, 1 であっても、最大値は求められます。また、 三つの値が 5, 5, 5 とすべて等しかったり、1, 3, 1 と二つが等しくても、正しく最大値 を求められます(Fig.1-2)。

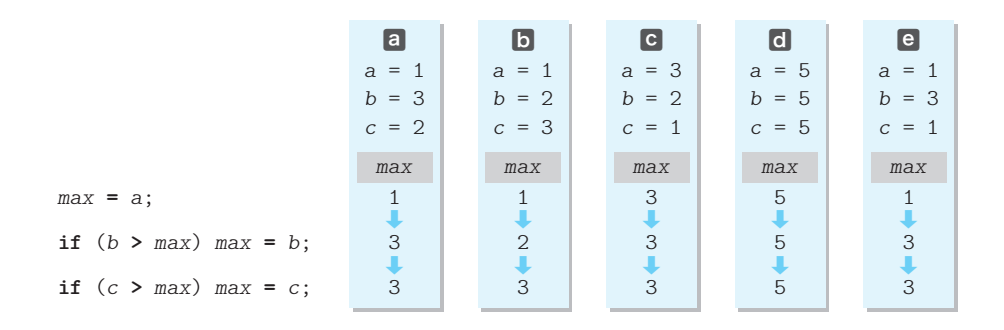

**Fig.1-2** 三値の最大値を求める過程における変数 max の値の変化

三つの変数 *a*, *b*, *c* の値が、6, 10, 7 や **-**10, 100, 10 であっても、フローチャート内 の青い線をたどります。すなわち、*b* > *c* > *a* であれば、必ず同じ経路をたどります。

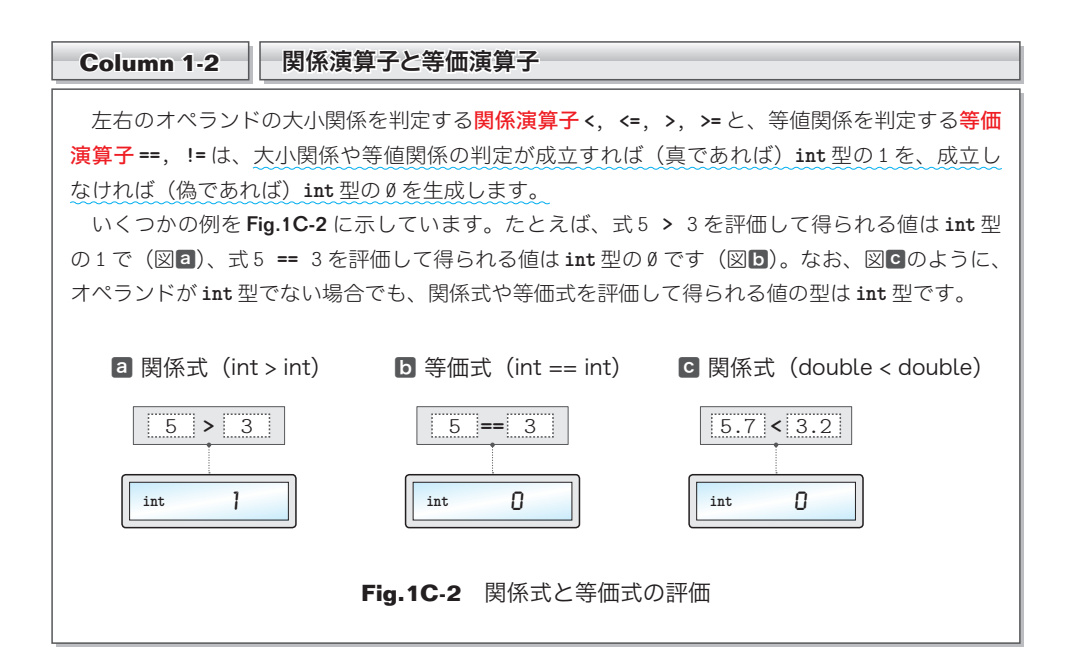

**1-1** アルゴリズムとは アルゴリズムとは

三値の具**体的な値**ではなく、**すべての大小関係**に対して、最大値を正しく求められるか どうかを確認しましょう。確認を手作業で行うのは大変ですから、プログラムによって行 います。List 1-2 に示すのが、そのプログラムです。

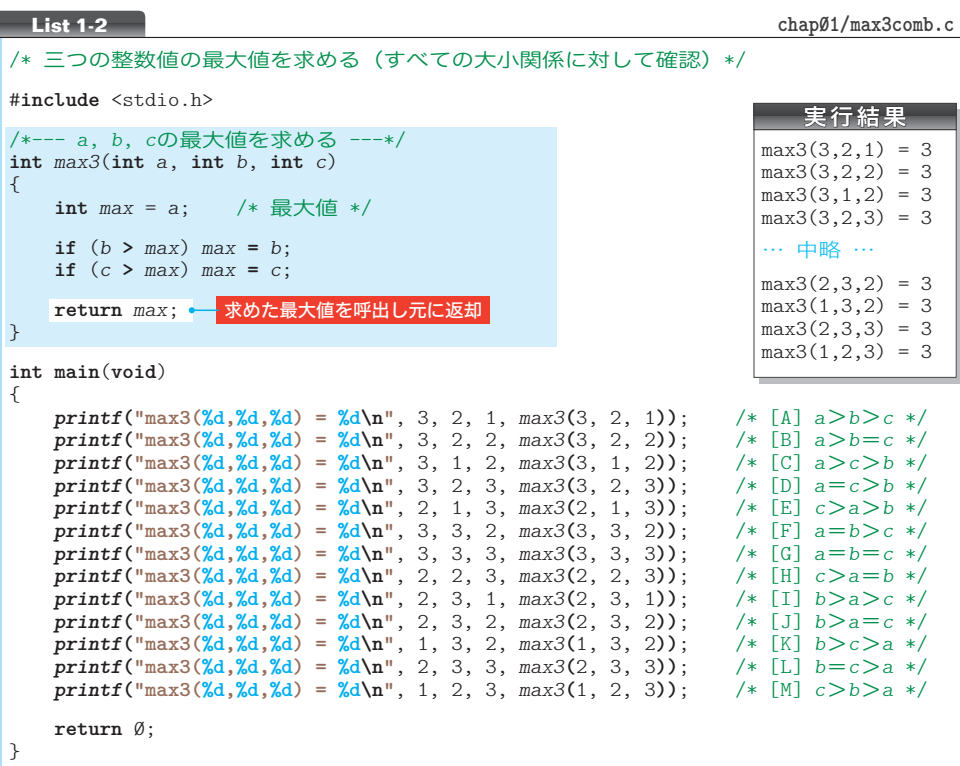

▼コメント内の [A], [B], …, [M] は、**Fig.1C-4** (p.20) の<mark>A, B</mark>, …, Mに対応します。

最大値を求める手続きは、何度も繰り返して利用されるため、本プログラムでは、独立 した関 かん 数 すう ( *function*)として実現しています。網かけ部の *max3* が、受け取った三つの **int** 型 仮引数 *a*, *b*, *c* の最大値を求めて、それを **int** 型の値として返却する関数です。

**main** 関数では、関数 *max3* に対して三つの値を実引数として与えて呼び出して、その返 却値(Column 1-3)を表示する処理を 13 回行っています。

\*

計算結果が正しいかどうかを確認しやすくするために、本プログラムでは、すべての呼 出しにおいて、最大値が 3 となるように組み合わせた値を与えています。

プログラムを実行してみましょう。13 種類すべての組合せに対して 3 と表示され、最大 値を正しく求めていることが確認できます。

▶ 大小関係が全部で 13 種類であることについては、**Column 1-4**(p.20)で学習します。

JIS X0001 では、《アルゴリズム》は次のように定義されています。

問題を解くためのものであって、明確に定義され、順序付けられた有限個の規則から なる集合。

もちろん、いくら曖昧さのないように記述されていても、変数の値によって、解けたり 解けなかったりするのでは、正しいアルゴリズムとはいえません。

ここでは、三値の最大値を求めるアルゴリズムが正しいことを、論理的に確認するとと もに、プログラムの実行結果からも確認しました。

▶ JIS(*Japanese Industrial Standards*)すなわち**日本工業規格**は、工業標準化法によって制定され る鉱工業品に関する国の規格です。

演習 1-1

四値の最大値を求める関数 *max4* を作成せよ。

**int** *max4*(**int** *a*, **int** *b*, **int** *c*, **int** *d*);

作成した関数をテストするための **main** 関数などを含んだプログラムを作成すること。以降の問題 でも、同様である。

■ 演習 1-2

三値の最小値を求める関数 *min3* を作成せよ。 **int** *min3*(**int** *a*, **int** *b*, **int** *c*);

#### ■ 演習 1-3

四値の最小値を求める関数 *min4* を作成せよ。 **int** *min4*(**int** *a*, **int** *b*, **int** *c*, **int** *d*);

※すべての演習問題の解答は、ダウンロードできます (p.3)。

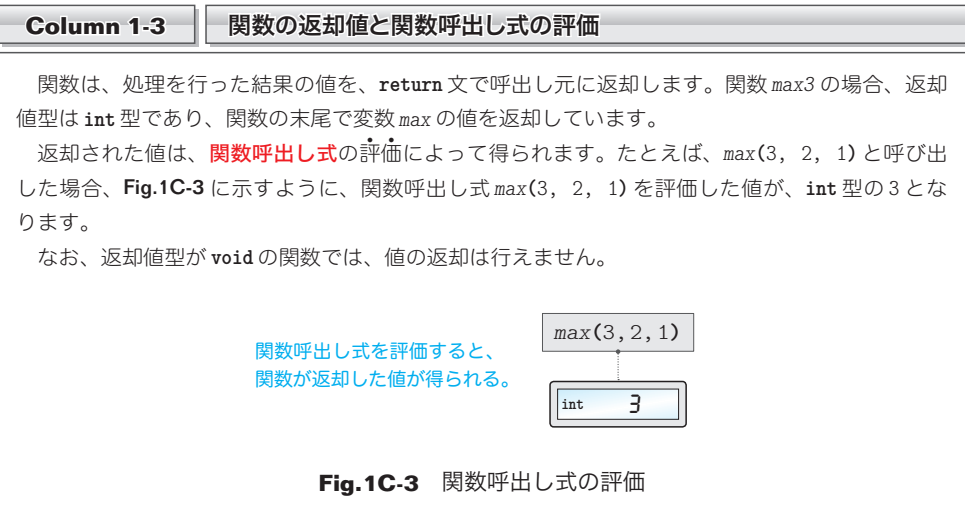

**Column 1-4** 三値の大小関係と中央値 • 三値の大小関係の列挙 三値の大小関係の組合せが 13 種類であることを本文で学習しました。その組合せを列挙するの が、**Fig.1C-4** です。ちなみに、ここに示している図は、木の形をしていることから<mark>決定木</mark> (*decision tree*)と呼ばれます。 左端の枠 (a ≧ b) からスタートして右側へと進みましょう。 → 内の条件が成立すれば上側 の線をたどり、成立しなければ下側の線をたどっていきます。  $b > c$  $a > b > c$  $a > b = c$  $a \geq c$  $a > c$  $a > c > b$  $a = c > b$  $c > a > b$  $a = b > c$  $a = b = c$ A<sub>3</sub> 2 1  $a \geq b$  $a > b$  $b \ge c$  $a \geq c$  $b \ge c$  $a > c$  $b \ge c$  $b > c > a$  $b = c > a$  $b > c$  $c > a = b$  $b > a > c$  $b > a = c$  $c > b > a$  $b > c$ **B**3 2 2 **C**3 2 1 **D**3 3 2 **B**3 2 1 **a** 3 3 2 G<sub>3</sub> 3 3  $\Box$ 3 2 2  $1321$ **J**3 2 2 **K3** 2 1 **a**3 3 2 **M3** 2 1 Yes No

**Fig.1C-4** 三値 a, b, c の大小関係を列挙する決定木

右端の 内に示しているのが、三つの変数 *a*, *b*, *c* の大小関係です。その上に示している 青い数値は、List 1-2 のプログラムで利用した、三つの変数の値です (プログラムでは、A, B, …, Ⓜの 13 種類に対して、最大値を求めていました)。

#### ■■ 三値の中央値

最大値・最小値とは異なり、中央値を求める手続きは、非常に複雑です(そのため、数多くのア ルゴリズムが考えられます)。List 1C-1 に示すのが、プログラムの一例です。各 **return** 文の横の **△, B**, …, Mは、Fig.1C-4 と対応しています。

なお、三値の中央値を求める手続きは、『クイックソート』の改良アルゴリズム(第6章)など で応用されます。 **←ABFG**  $\neg$ DEA  $\blacksquare$ ■ɪ **←**JK ー **L**M /\* 三つの整数値を読み込んで中央値を求める \*/ #**include** <stdio.h> /\*--- *a*, *b*, *c*の中央値を求める ---\*/ **int** *med3*(**int** *a*, **int** *b*, **int** *c*) { **if** (*a* **>=** *b*) **if** (*b* **>=** c) **return** *b*; **else if** (*a* **<=** *c*) **return** *a*; **else return** *c*; **else if** (*a* **>** *c*) **return** *a*; **else if** (*b* **>** *c*) **return** *c*; **else return** *b*; } **int main**(**void**) { **int** *a*, *b*, *c*; *printf***("**三つの整数の中央値を求めます。**\n")**; *printf***("a**の値:**")**; *scanf***("%d"**, **&***a***)**; *printf***("b**の値:**")**; *scanf***("%d"**, **&***b***)**; *printf***("c**の値:**")**; *scanf***("%d"**, **&***c***)**; *printf***("**中央値は**%d**です。**\n"**, *med3***(***a*, *b*, *c***))**; **return** 0; } **List 1C-1 chap01/med3.c** 実行例 三つの整数の中央値を求めます。 aの値:1日 bの値:**3**日 cの値:**2**回 中央値は**2**です。

#### ■ 演習 1-4

三値の大小関係 13 種類すべての組合せに対して中央値を求めて表示するプログラムを作成せよ。 ※ヒント: List 1-2 と List 1C-1 を参考にして(うまく組み合わせて)作ること。

■ 演習 1-5

中央値を求める関数は、以下のようにも実現できる。ただし、List 1C-1 に示す *med3* と比較すると 実行効率が悪い。その理由を説明せよ。

```
int med3(int a, int b, int c)
{
    if ((b >= a && c <= a) || (b <= a && c >= a))
          return a;
    else if ((a > b && c < b) || (a < b && c > b))
          return b;
    return c;
}
```
**1-1** アルゴリズムとは アルゴリズムとは

# 条件判定と分岐

List 1-3 は、読み込んだ整数値の符号(正/負/0)を判定·表示するプログラムです。 本プログラムを通じて、プログラムの流れの分岐に対する理解を深めましょう。

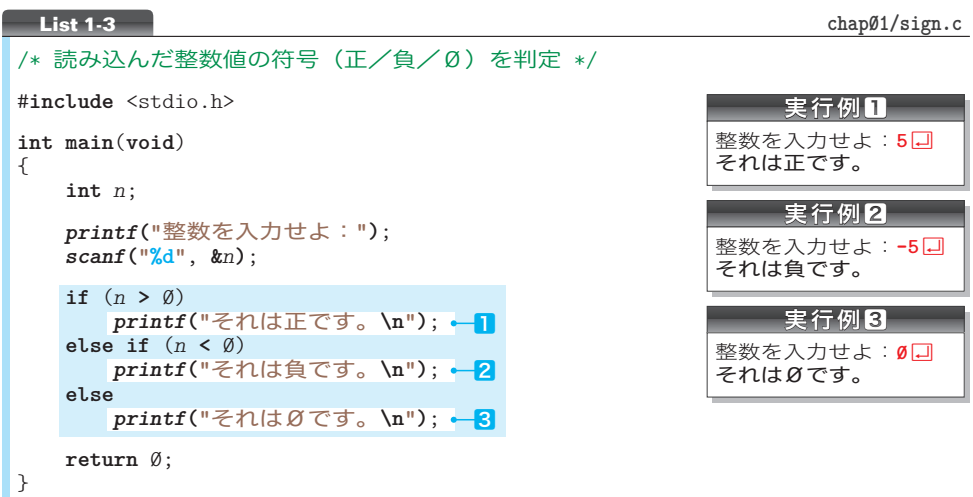

**Fig.1-3** に示すのが、網かけ部のフローチャートです。変数 n の値が正であれば■が実 行され、負であれば<mark>2</mark>が実行され、Ø であれば<mark>8</mark>が実行されます。すなわち、実行される のは、いずれか一つだけです。どれか二つが実行されたり、一つも実行されなかったり、 ということはありません。プログラムの流れが三つに分岐しているからです。

ここで、ちょっとした実験をします。プログラムの網かけ部を、右ページ <mark>リスト1</mark> のよ うに書きかえたプログラムを作ってみましょう(**"chap01/if123a.c"**)。

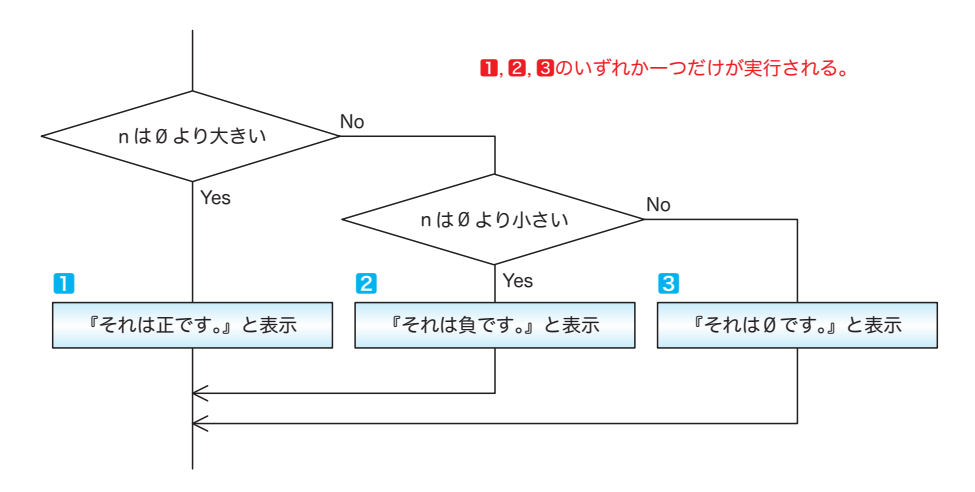

#### **Fig.1-3** 変数 nの符号の判定

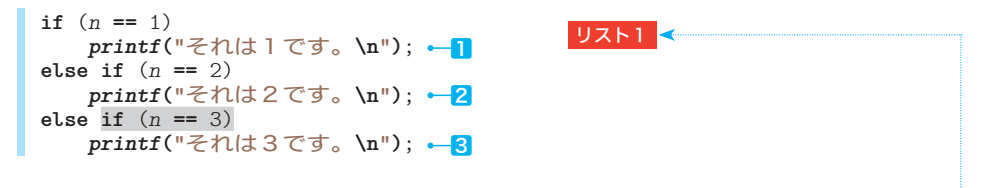

nの値が1であれば<mark>↑</mark>が、2 であれば<mark>2</mark>が、3 であれば3が実行されます。

この**if**文から黒網部を削ると、構文は‶**if** (式) 文 **else if** (式) 文 **else** 文"となり ます。これは、流れを三つに分岐する List 1-3 と同じ形式です(**"chap01/if123b.c"**)。

値であれば<mark>3</mark>が実行されてしまいます。というのも、網かけ部を削る前の <mark>リスト1 </mark>は、以 <sup>2</sup> 整数を入力せよ: 4回 それは3です。 ところが、プログラムの流れの分岐の様子は異なります。右 に示すように、*n* の値が 4 でも **-**8 でも、とにかく 1 と 2 以外の 下の **if** 文と同じ働きをしているからです(**"chap01/if123c.c"**)。

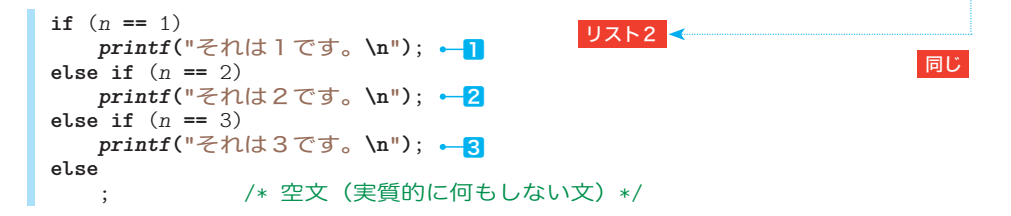

プログラムの流れは、実質的に四つ 4 4 に分岐しています。List 1-3 の **if** 文とは構造が異な るため、黒網部は省略できません。

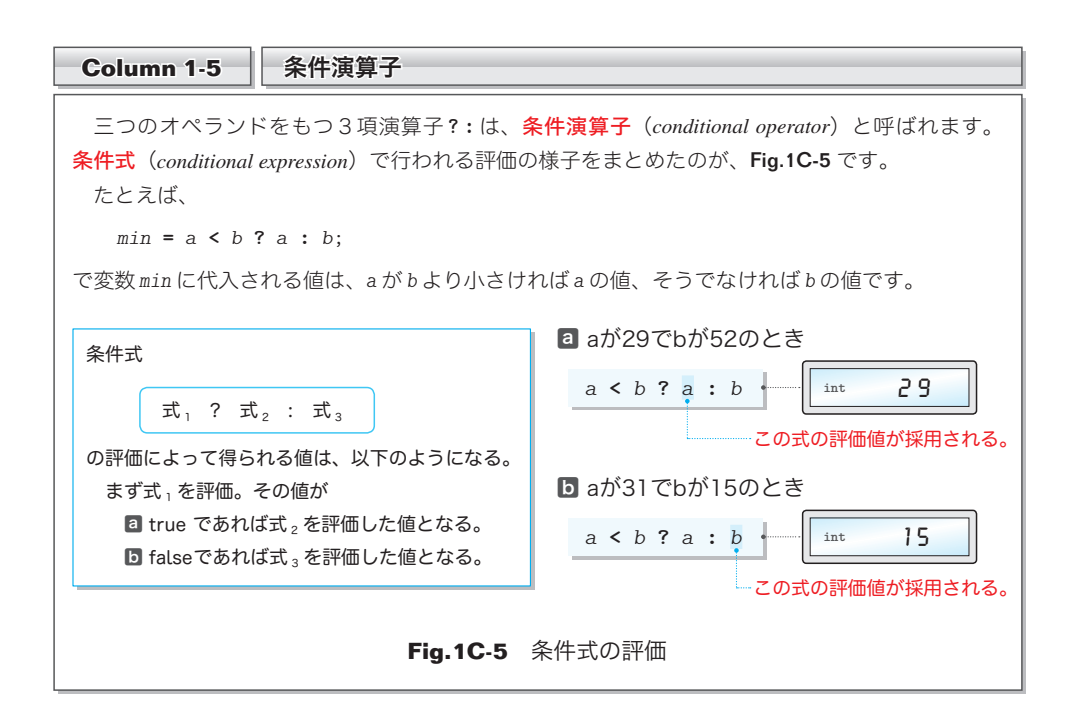

アルゴリズムとは

アルゴリズムとは

**1-1**

# ■ フローチャート(流れ図)の記号

問題の定義・分析・解法の図的表現である流れ図=フローチャート( *flowchart*)と、そ の記号は、以下の規格で定義されています。

# JIS X0121『情報処理用流れ図・プログラム網図・システム資源図記号』

ここでは、代表的な用語と記号の概要を学習します。

# ■ プログラム流れ図 (program flowchart)

プログラム流れ図には、以下に示す記号があります。

- ■実際に行う演算を示す記号。
- 制御の流れを示す線記号。
- ■プログラム流れ図を理解し、かつ作成するのに便宜を与える特殊記号。

# ■ データ (data)

媒体を指定しないデータを表します (Fig.1-4)。

# ■ 処理 (process)

任意の種類の処理機能を表します(Fig.1-5)。

たとえば、情報の値・形・位置を変えるように定義され た演算もしくは演算群の実行、または、それに続くいくつ かの流れの方向の一つを決定する演算もしくは演算群の実 行を表します。

#### **■ 定義ずみ処理 (predefined process)**

サブルーチンやモジュールなど、別の場所で定義され た一つ以上の演算または命令群からなる処理を表します  $(Fiq.1-6)$ 

**判断** (decision)

一つの入り口といくつかの択一的な出口をもち、記号中 に定義された条件の評価にしたがって、唯一の出口を選ぶ 判断機能またはスイッチ形の機能を表します (Fig.1-7)。

想定される評価結果は、経路を表す線の近くに書きます。

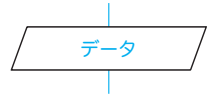

**Fig.1-4** データ

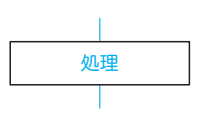

**Fig.1-5** 処理

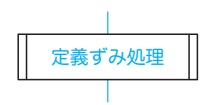

**Fig.1-6** 定義ずみ処理

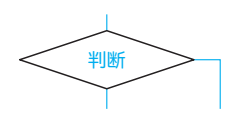

**Fig.1-7** 判断

24

# ■ ループ端 (loop limit)

二つの部分から構成され、ループの始まりと終わりを表 します(Fig.1-8)。記号の二つの部分には、同じ名前を与 えます。

Fig.1-9 に示すように、ループの始端記号(前判定繰返 しの場合)または終端記号(後判定繰返しの場合)の中に、 初期値(初期化)と増分と終了値(終了条件)とを表記し ます。

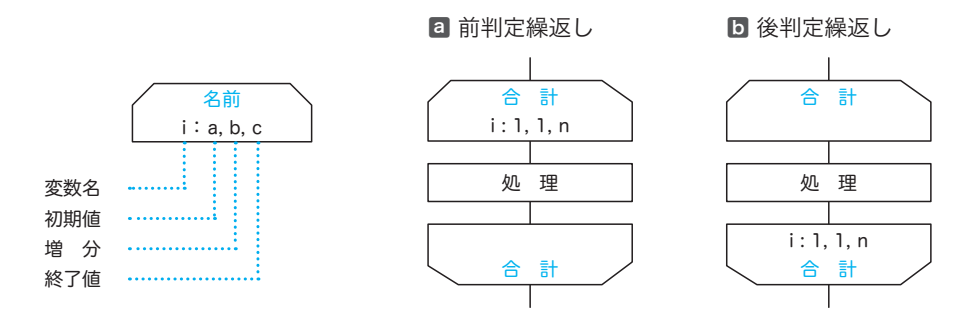

**Fig.1-9** ループ端と初期値・増分・終了値

▶ 図ªと図Dに示すのは、変数 *i* の値を 1 から *n* まで 1 ずつ増やしながら、『処理』を *n* 回繰り 返すフローチャートです。なお、1, 1, *n* の代わりに、1, 2, …, *n* という表記を用いることも あります。

■線(line)

制御の流れを表します(Fig.1-10)。

流れの向きを明示する必要があるときは、矢先を付けな ければなりません。

**Fig.1-10** 線

名前

名前

**Fig.1-8** ループ端

なお、明示の必要がない場合も、見やすくするために矢 先を付けても構いません。

**■端子** (terminator)

外部環境への出口、または外部環境からの入り口を表し ます(Fig.1-11)。たとえば、プログラムの流れの開始も しくは終了を表します。

端子

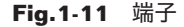

25

この他に、並列処理、破線などの記号があります。

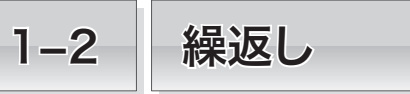

本節では、プログラムの流れを繰り返すことによって実現される、単純なアルゴリズムを学 習します。

# ■ 1 から n までの整数の和を求める

次に考えるのは、《**1** から *n* までの整数の和を求めるアルゴリズム》です。求めるのは、 *n* が2 であれば1 **+** 2 で、*n* が3 であれば1 **+** 2 **+** 3 です。すなわち、 一般的に表すと、右の式の値を求めます。 1 **+** 2 **+** … **+** *n*

プログラムを List 1-4 に、網かけ部のフローチャートを Fig.1-12 に示します。

**List 1-4 chap01/sum\_while.c**

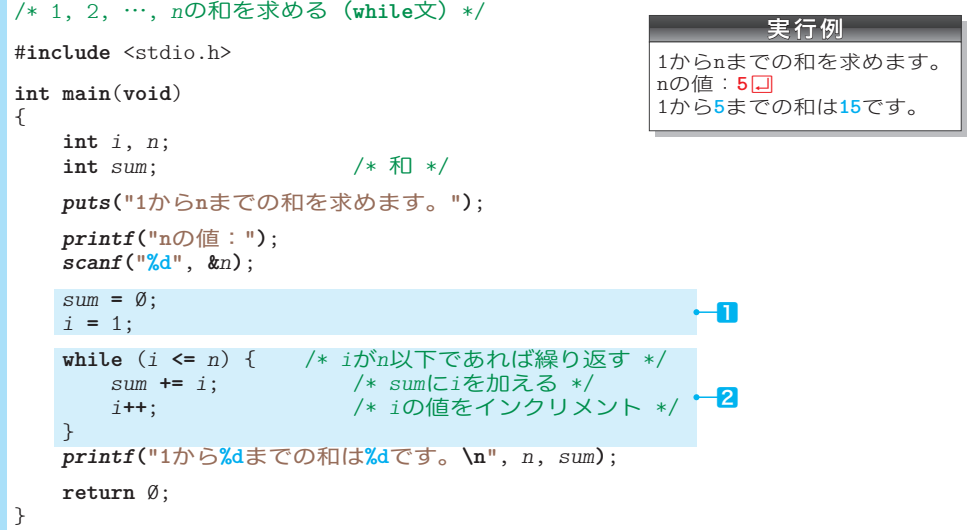

■ while 文による繰返し

ある条件が成立しているあいだ、処理(文または命令の集まり)が繰り返し実行される のは、繰 くり 返 かえ し(*repetition*)構造であり、一般にループ(*loop*)とも呼ばれます。

**while** 文は、繰返しを続けるかどうかを処理実行の<mark>前</mark>に判定するループです。このよう な構造は、説<sub>始ない</sub><br>な構造は、**前判定繰返し**と呼ばれます。

以下に示すのが、**while** 文の形式です。制御式の評価によって得られる値が非 0 である 限り、文が繰り返し実行されます。

**while** ( 制御式) 文

なお、繰返しの対象となる文のことを、文法上、ループ本体と呼びます。

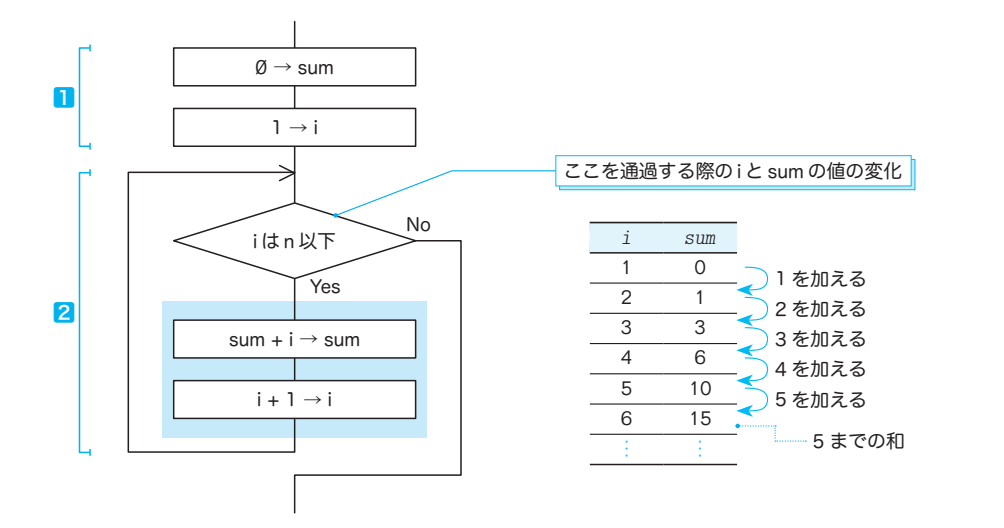

**Fig.1-12** 1 からnまでの和を求めるフローチャートと変数の変化

プログラムとフローチャートのヿと2を理解しましょう。

- ㆒ 和を求めるための前準備です。和を格納するための変数 *sum* の値を 0 にして、繰返し を制御するための変数 *i* の値を 1 にします。
- ■■ 変数 *i* の値が n 以下であるあいだ、i の値を一つずつ増やしていきながら、ループ本 体を繰り返し実行します。繰り返すのは *n* 回です。
	- ▼2項の複合代入演算子 **+=** は、右辺の値を左辺に加えます。また、単項の増分演算子 **++** は、オ ペランドをインクリメントします(値を一つ増やします)。

*<sup>i</sup>* <sup>が</sup> *<sup>n</sup>* 以下かどうかを判定する制御式 *<sup>i</sup>* **<=** *<sup>n</sup>*(フローチャートの )を通過する 際の変数 *i* と *sum* の値の変化をまとめたのが、図の右側の表です。プログラムと表を見比 べながら理解しましょう。

制御式を初めて通過する際の変数 *i* と *sum* の値は㆒で設定した 1 と 0 です。その後、繰 返しが行われるたびに変数 *i* の値はインクリメントされて一つずつ増えていきます。

変数 *sum* の値は『それまでの和』であり、変数 *i* の値は『次に加える値』です。

たとえば、*i* が 5 のときの変数 *sum* の値は『**1** から **4** までの和』である 10 です(すなわ **ち変数**i の値である5 が加算される前の値です)。

なお、*i* の値が *n* を超えたときに **while** 文の繰返しが終了するため、最終的な *i* の値は、 *n* ではなく *n +* **1** となります。

#### ■ 演習 1-6

List 1-4 の **while** 文終了時点における変数 *i* の値が *n* **+** 1 となることを確認せよ(変数 *i* の値を表 示するように書きかえたプログラムを作成すること)。

ー<br>-<br>-

繰返!

**1-2**

### **for 文による繰返し**

単一の変数の値でプログラムの流れを制御する繰返しは、**while** 文ではなく **for** 文を用 いたほうがスマートに実現できます。

1 から *n* までの整数の和を **for** 文で求めるように書きかえたプログラムが List 1-5 です。

```
/* 1, 2, …, nの和を求める(for文)*/
#include <stdio.h>
int main(void)
{
   int i, n;
   int sum; /* 和 */
   puts("1からnまでの和を求めます。");
   printf("nの値:");
   scanf("%d", &n);
   sum = \emptyset:
   for (i = 1; i \le n; i++) { /* i = 1, 2, \cdots, n */<br>sum += i: /* sum (i \notin \text{min} \ge \text{max}) sum += i; /* sumにiを加える */
    }
   printf("1から%dまでの和は%dです。\n", n, sum);
   return 0;
}
List 1-5 chap01/sum_for.c
                                                         実行例
                                                1からnまでの和を求めます。
                                                nの値:5 Ÿ
                                                1から5までの和は15です。
```
和を求める網かけ部のフローチャートを Fig.1-13 に示します。

六角形の**ループ**端(loop limit)は、繰返しの<mark>開始点と終了点</mark>を指示する記号です。同じ 名前をもったループ始端とループ終端とで囲まれた部分が繰り返されます。

したがって、変数 *i* の値を 1, 2, 3, … と、1 から *n* まで 1 ずつ増やしながら、ループ 本体内の文 *sum* **+=** *i*; を実行します。

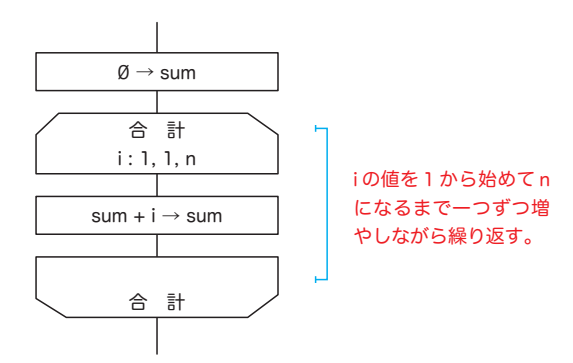

**Fig.1-13** 1 からnまでの和を求めるフローチャート

以下に示すのが、**for** 文の形式です。

for (式: 式3; 式3) 文

式<sub>1</sub> は、最初に (繰返しが行われる前に) 一度だけ評価・実行されます。その後、制御 式と呼ばれる式。を評価した値が非 0 である限り、ループ本体である文が繰り返し実行さ れます。その際、文を実行した直後に式。が評価・実行されます。

**▶ すなわち、以下に示す for 文と while 文は(ほぼ)等価です。** 

/\*--- **for**文 ---\*/ /\*--- **while**文 ---\*/ for  $(\vec{\pi}_1; \; \vec{\pi}_2; \; \vec{\pi}_3)$ <br>文 while  $(\vec{\pi}_2)$  {<br> $\vec{\tau}$ マンディング アイディング こうしょう 文文  $\vec{x}_3$ ; }

なお、for 文では式。を省略できます。省略した場合、1が指定されたものとみなされます。

#### ■ 演習 1-7

List 1-5 のプログラムをもとにして、たとえば *n* が 7 であれば、『1 から 7 までの和は 28 です。』と 表示するのではなく、『1 + 2 + 3 + 4 + 5 + 6 + 7 = 28』と表示するプログラムを作成せよ。

#### ■ 演習 1-8

たとえば、1 から 10 までの和は (1 **+** 10) **\*** 5 によって求められる。ガウスの方法と呼ばれる、この 方法を用いて、1 から *n* までの整数の和を求めるプログラムを作成せよ。

#### ■ 演習 1-9

整数 *a*, *b* を含め、そのあいだの全整数の和を求めて返す以下の関数を作成せよ。

**int** *sumof*(**int** *a*, **int** *b*);

*a* と *b* の大小関係に関係なく和を求めること。たとえば *a* が 3 で *b* が 5 であれば 12 を、*a* が 6 で *b* が 4 であれば 15 を求めること。

# **Column 1-6 │ 非ゼロは真でありゼロは偽である**

Column 1-2 (p.17) では、関係演算子と等価演算子が、大小関係や等値関係の判定が成立すれ ば(真であれば)**int** 型の 1 を、成立しなければ(偽であれば)**int** 型の 0 を生成することを学習 しました。

C言語では、値 **0** が偽とみなされて、**0** でないすべての値が真とみなされることを覚えておきま しょう。1 でも 100 でも、とにかく 0 でなければ真です。したがって、

**if** (*a*) *printf***("ABC")**;

を実行すると、変数 *a* の値が 0 でなければ(1 でも 100 でも **-**2 でも)「ABC」と表示されます。

**1-2** 繰返し ー<br>-<br>-

# 正の値の読込み

List 1-5 のプログラム(p.28)を実行して、変数 *n* に対して負の値である **-**5 を入力して みましょう。次のように表示されます。

1から -5 までの和は 0 です。

これは、数学的に不正である以前に、感覚的にもおかしいものです。

そもそも、このプログラムでは、正の値のみを *n* に読み込むべきです。そのように改良 したプログラムを List 1-6 に示します。

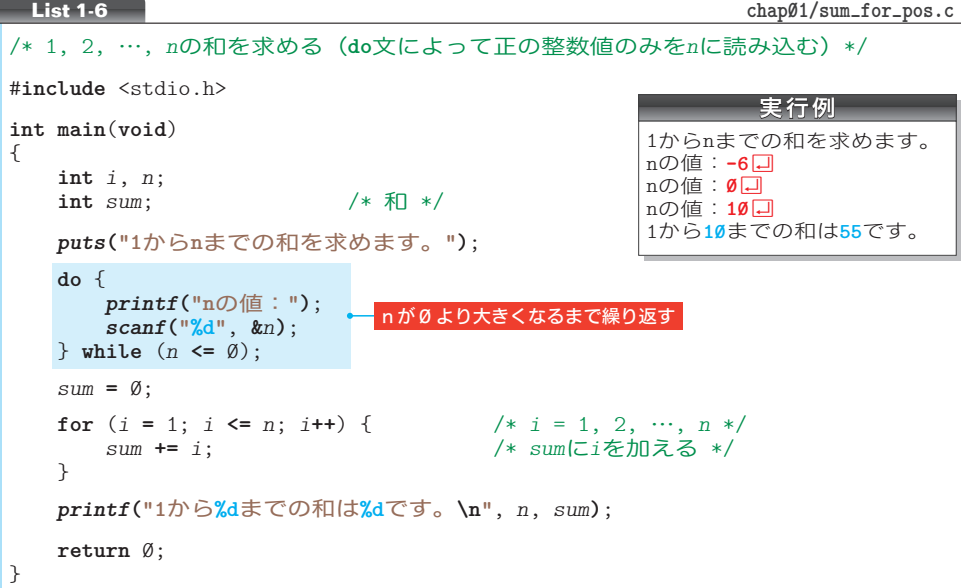

プログラムを実行し、*n* の値として 0 以下の値を入力すると、再び「n の値:」と表示 されて再入力が促されます。

その実現のために利用しているのが、以下の構文をもつ **do** 文です。

**do** 文 **while** ( 制御式 );

▼**while** 文や **for** 文とは異なり、この構文の末尾にはセミコロン ; が付きます。

**do** 文は、処理を行った<mark>後</mark>に、繰返しを続けるかどうかの判断を行う<mark>後判定繰返し</mark>を実 現する文です。( ) の中の制御式を評価した値が非ゼロである限り、ループ本体の文が繰 り返し実行されます。

Fig.1-14 に示すのが、プログラム網かけ部のフローチャートです。

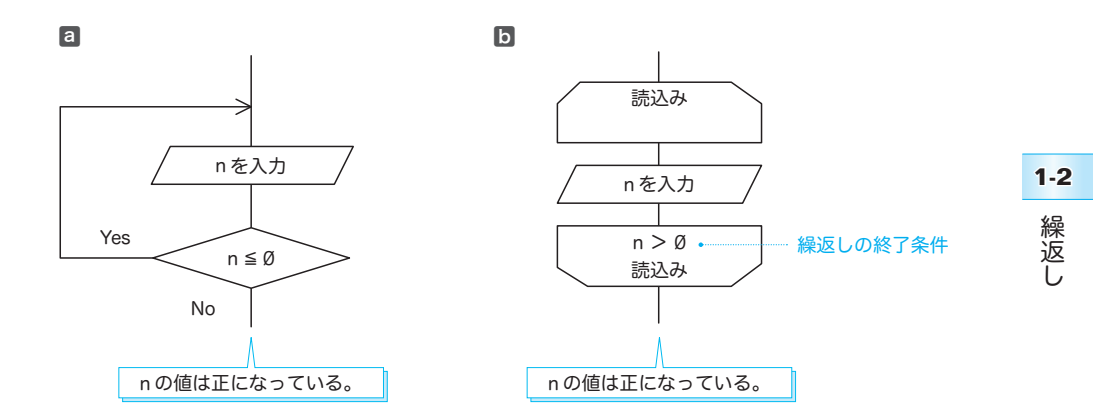

**Fig.1-14** 正の値の読込み

図ョと図りのフローチャートは、本質的には同じです。もっとも、繰返しの終了条件を 下側のループ端に書く図❺は、前判定繰返しとの見分けがつきにくいため、図aの書き方 が好まれるようです。

\*

さて、本プログラムの **do** 文では、変数 *n* に読み込まれた値が 0 以下である限り、ルー プ本体の実行が繰り返されます。そのため、**do** 文終了時の *n* の値は必ず正になります。

#### ■ 前判定繰返しと後判定繰返しの相違点

前判定繰返しを行う **while** 文と **for** 文では、最初に制御式を評価した結果が 0 であれば、 ループ本体は一度も実行されません。一方、後判定繰返しを行う **do** 文では、ループ本体 が必ず一度は実行されます。これが、前判定繰返しと後判定繰返しの大きな違いです。

■ 演習 1-10

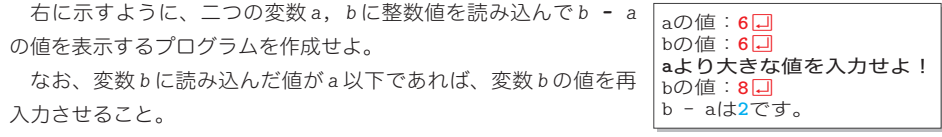

■ 演習 1-11

正の整数値を読み込んで、その値の桁数を表示するプログラムを作成せよ。たとえば、135 を読み 込んだら『その数は 3 桁です。』と表示し、1314 を読み込んだら『その数は 4 桁です。』と表示すること。

# 構造化プログラミング

単一の入り口点と単一の出口点とをもつ構成要素だけを用いて、階層的に配置してプロ グラムを構成する手法を、<mark>構造化プログラミング</mark>(*structured programming*)といいます。 構造化プログラミングでは、順次、選択、繰返しの3種類の制御の流れを利用します。 **▶ 構造化プログラミングとも呼ばれます。** 

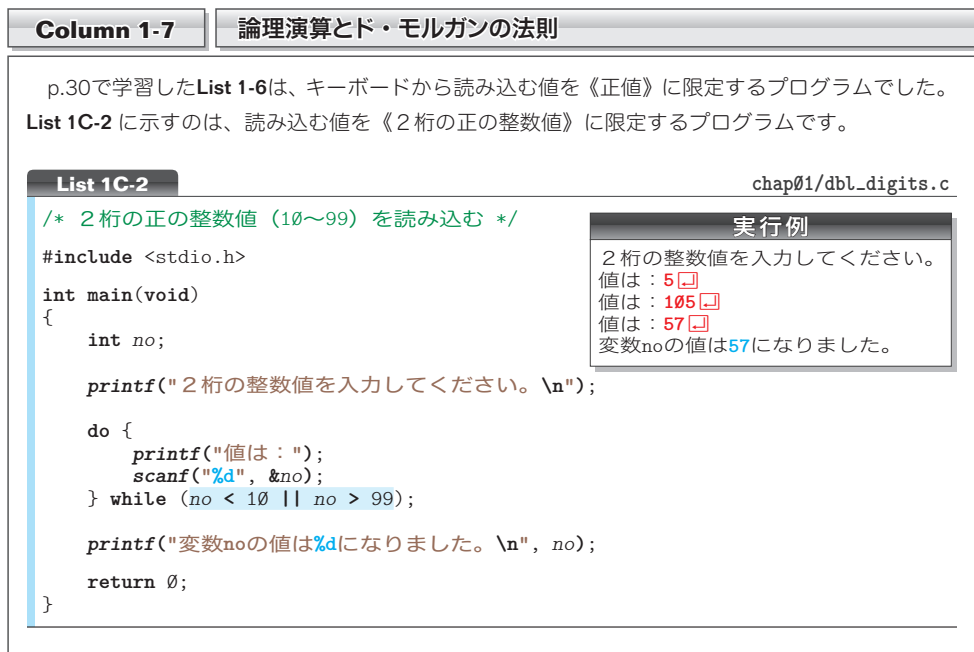

読み込む値に制限を設けるために **do** 文を利用している点は、List 1-6 と同じです。ただし、本プ ログラムでは、網かけ部の制御式によって、変数 *no* に読み込んだ値が 10 より小さいか、もしくは 99 より大きければ、ループ本体を繰り返すようになっています。

ここで利用している **||** は、論理和を求める論理和演算子です。そして、論理演算を行う、もう 一つの演算子が、論理積を求める論理積演算子 **&&** です。

これらの演算子の働きをまとめたのが、Fig.1C-6 です。

■ 論理積 両方とも真であれば真 ── 一方でも真であれば真 ──

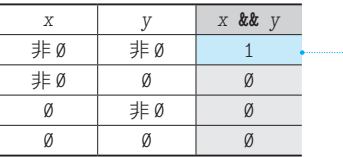

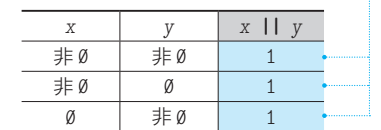

0 0 0

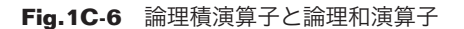

#### ▪論理演算子の短絡評価

*no* に読み込んだ値が 5 であったとします。その場合、式 *no* **<** 10 を評価した値は 1 ですから、右 オペランドの *no* **>** 99 を評価するまでもなく、制御式 *no* **<** 10 **||** *no* **>** 99 の評価値が 1 になると 判定できます(左オペランド *x* と右オペランド *y* の一方でも非 0 であれば、論理式 *x* **||** *y* の評価 値が 1 となるからです)。

そのため、**||** 演算子の左オペランドを評価した値が 1 であれば、右オペランドの評価は行われ ません。

同様に、**&&** 演算子の場合は、左オペランドを評価した値が 0 であれば、右オペランドの評価は 行われません(もし一方でも 0 であれば、式全体が 0 になると判定できるからです)。

\*

このように、論理演算の式全体の評価結果が、左 4 オペランドの評価の結果のみで明確になる場合 に、右 4 オペランドの評価が行われないことを短 たん 絡 らく 評価(*short circuit evaluation*)と呼びます。

▪ド・モルガンの法則

プログラムに戻りましょう。網かけ部の制御式を、論理否定演算子 **!** を用いて書きかえると、以 下のようになります(論理否定演算子は、オペランドが非 0 であれば 0 を生成し、オペランドが 0 であれば 1 を生成する、単項演算子です)。

**!**(*no* **>=** 10 **&&** *no* **<=** 99)

『"各条件の否定をとって、論理積・論理和を入れかえた式"の否定』が、もとの条件と同じにな ることを、ド・モルガンの法則(*De Morgan's laws*)といいます。この法則を一般的に示すと、以 下のようになります。

- 1 *x* **&&** *y* と **!**(**!***x* **|| !***y*) は等しい。
- 2 *x* **||** *y* と **!**(**!***x* **&& !***y*) は等しい。

プログラムの制御式 *no* **<** 10 **||** *no* **>** 99 が、繰返しを続けるための《継続条件》であるのに対し、 上記の式 **!**(*no* **>=** 10 **&&** *no* **<=** 99) は、繰返しを終了するための《終了条件》の否定です。 すなわち、Fig.1C-7 に示すイメージです。

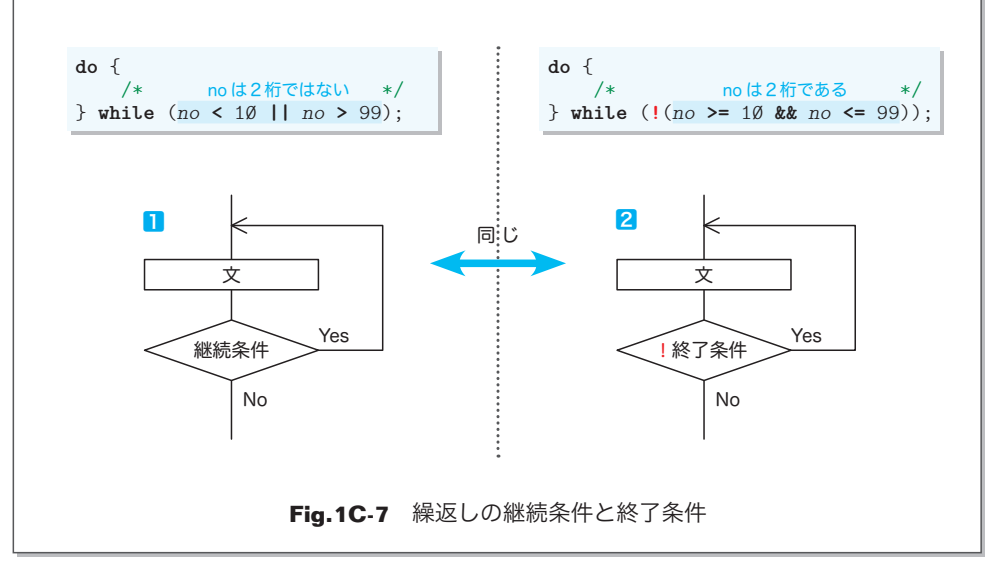

**1-2** 繰返 ー<br>-<br>-

# ■ 多重ループ

ここまでのプログラムは、単純な繰返しを行うものでした。繰返しの中で繰返しを行う こともできます。そのような繰返しは、ループの入れ子の深さに応じて、二重ループ、三 重ループ、… と呼ばれます。もちろん、その総称は、多重ループです。

# ■ 九九の表

二重ループを用いたアルゴリズムの例として、《九九の表》を表示するプログラムを学 習しましょう。List 1-7 に示すのが、そのプログラムです。

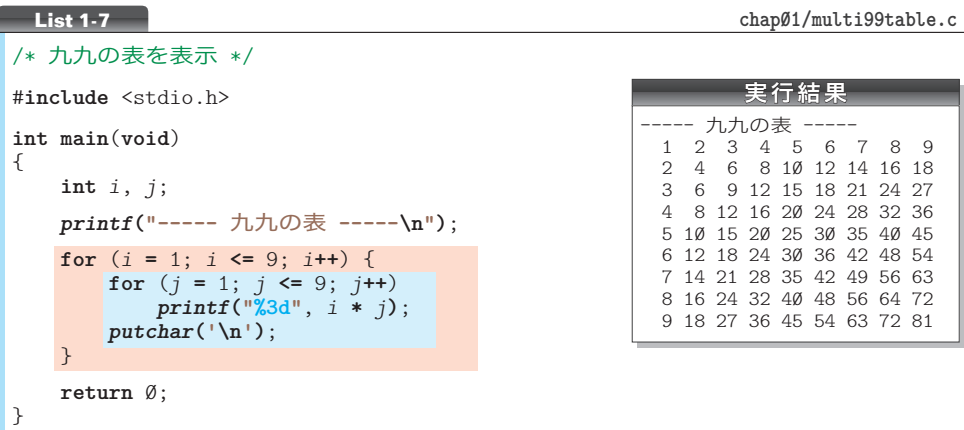

九九の表の表示を行う網かけ部のフローチャートを Fig.1-15 に示しています。右側の 図は、変数 *i* と *j* の値の変化を●と●で表したものです。

**外側の for 文(行ループ)は、変数 i の値を 1 から 9 までインクリメントします。各繰** 返しは、表の 1 行目、2 行目、…、9 行目に対応します。すなわち、<mark>縦方向の繰返し</mark>です。

その各行で実行される内側の for 文 (列ループ) は、変数 *j* の値を 1 から 9 までインク リメントします。これは、各行における横方向の繰返しです。

変数 *i* の値を 1 から 9 まで増やす《**行ループ**》は 9 回繰り返されます。その各繰返しで、 変数 *j* の値を 1 から 9 まで増やす《<mark>列ループ</mark>》が 9 回繰り返されます。《列ループ》終了 後の改行の出力は、次の行へと進むための準備です。

したがって、この二重ループでは、次のように処理が行われます。

- ■iが1のとき:iを1⇔9とインクリメントしながら1 \* iを表示。そして改行。
- ▪*i* が **2** のとき:*j* を **1** ⇨ **9** とインクリメントしながら **2 \*** *j* を表示。そして改行。
- ▪*i* が **3** のとき:*j* を **1** ⇨ **9** とインクリメントしながら **3 \*** *j* を表示。そして改行。 … 中略 …
- ▪*i* が **9** のとき:*j* を **1** ⇨ **9** とインクリメントしながら **9 \*** *j* を表示。そして改行。

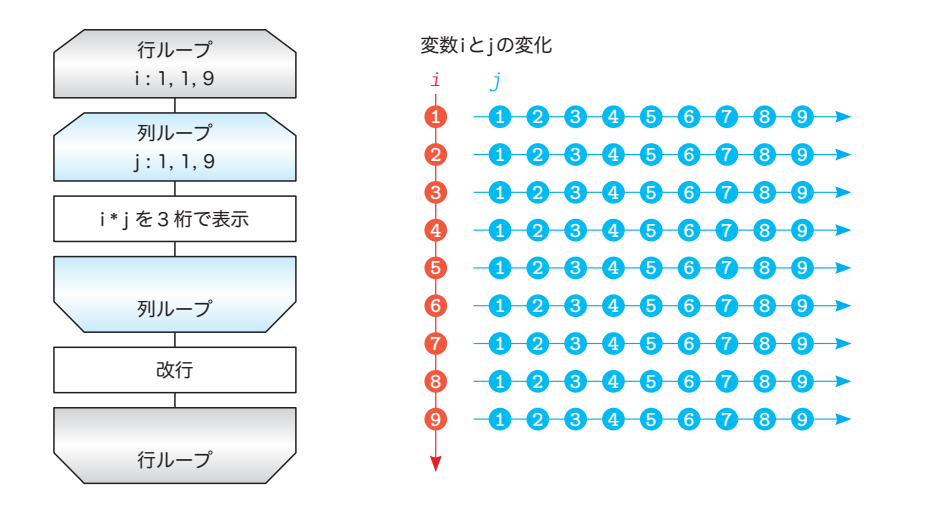

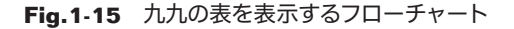

#### ■ 演習 1-12

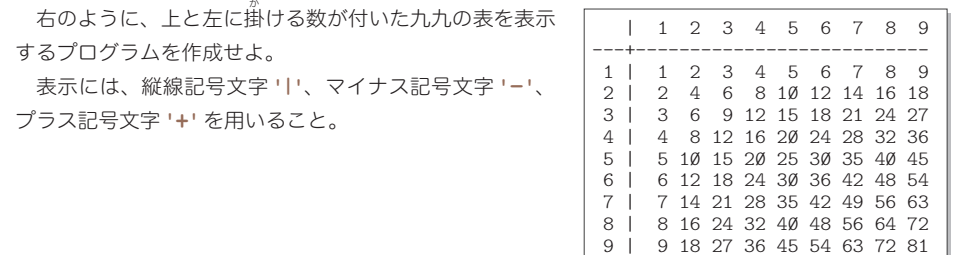

#### ■ 演習 1-13

九九の掛け算ではなく足し算を行う表を表示するプログラムを作成せよ。前問と同様に、表の上と 左に足す数を表示すること。

#### ■ 演習 1-14

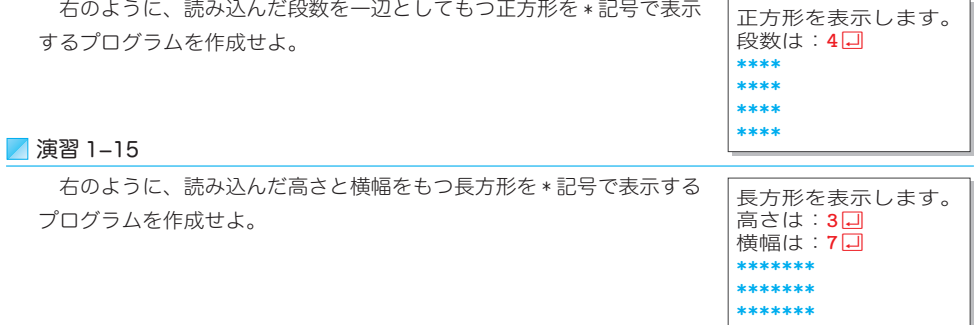

ー<br>-<br>-

繰返し

**1-2**

# ■ 直角二等辺三角形の表示

二重ループを応用すれば、記号文字を並べて三角形や四角形などの図形を表示できます。 List 1-8 に示すのは、左下側が直角の二等辺三角形を表示するプログラムです。

▼網かけ部の **do** 文の働きで、変数 *n* に読み込む値を正の値に制限しています。

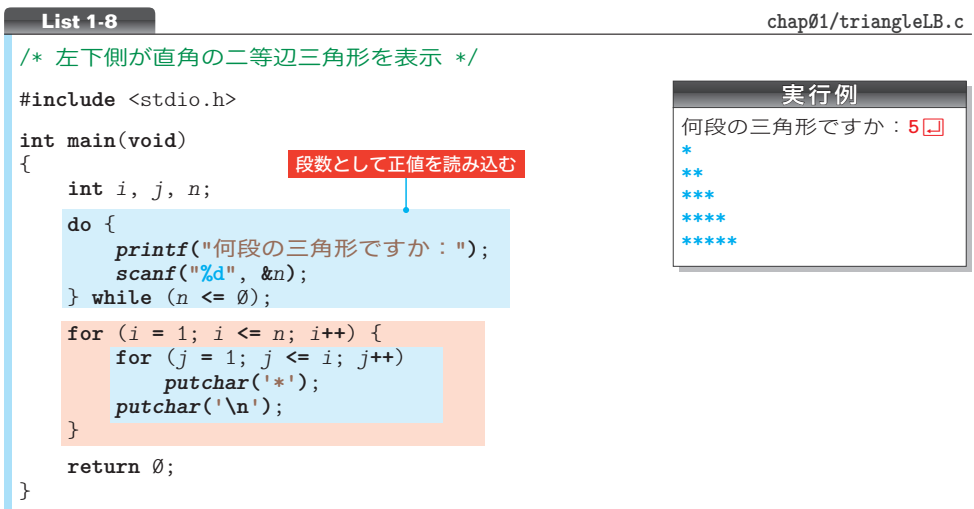

直角二等辺三角形の表示を行う<mark>網かけ部</mark>のフローチャートが **Fig.1-16** です。右側の図は、 変数 *i* と *j* の変化を表したものです。

実行例のように、*n* の値が 5 である場合を例にとって、どのように処理が行われるかを 考えましょう。

外側の for 文(**行ループ**)では、変数 i の値を 1 から n すなわち 5 までインクリメント します。これは、三角形の各行に対応する**縦方向の繰返し**です。

内側の **for** 文(列 4 ループ)は、変数 *j* の値を 1 から *i* までインクリメントしながら表示 を行います。これは、各行における<mark>横方向の繰返しです。</mark>

\*

したがって、この二重ループは次のように処理が行われます。

■iが1のとき:jを1⇔1とインクリメントしながら\*を表示。そして改行。

- ■iが2のとき:jを1⇨2とインクリメントしながら\*を表示。そして改行。
- ■iが3のとき:jを1⇔3とインクリメントしながら\*を表示。そして改行。
- ■iが4のとき:jを1☆4とインクリメントしながら\*を表示。そして改行。
- ▪*i* が **5** のとき:*j* を **1** ⇨ **5** とインクリメントしながら\*を表示。そして改行。 \*\*\*\*\*

すなわち、三角形を上から第 1 行~第 *n* 行と数えると、第 *i* 行目に *i* 個の記号文字 **'\*'** を 表示して、最終行である第 *n* 行目には *n* 個の記号文字 **'\*'** を表示します。

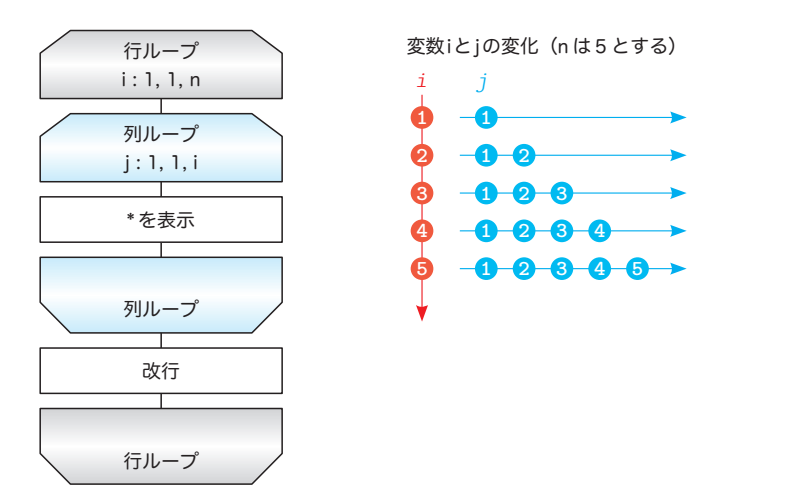

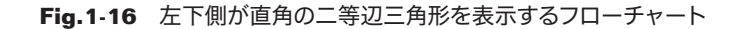

#### ■ 演習 1-16

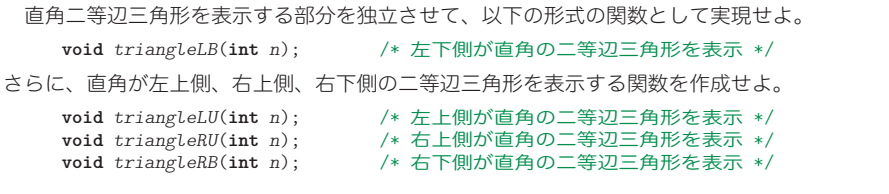

#### ■ 演習 1-17

*n* 段のピラミッドを表示する関数を作成せよ(右は 4 段の例)。 **void** *spira*(**int** *n*); 第 *i* 行目には (*i* **-** 1) **\*** 2 **+** 1 個の記号文字 **'\*'** を表示すること(そのため、最終行の 第 *n* 行目には (*n* **-** 1) **\*** 2 **+** 1 個の記号文字 **'\*'** を表示することになる)。  **\* \*\*\* \*\*\*\*\* \*\*\*\*\*\*\***

#### ■ 演習 1-18

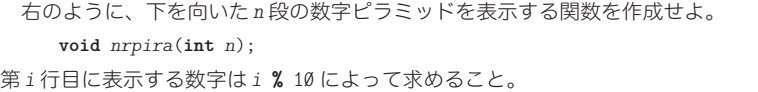

ー<br>-<br>-

繰返し

**1-2**

# 章末問題

各章の章末に示しているのは、基本情報技術者試験(旧・第2種情報処理技術者試験)で出題 された問題の一部です。章末問題の解答は、インターネット上で公開しています(p.3)。

# ■平成9年度 (1997年度)秋期 午前 問37

次のプログラムの制御構造のうち、選択構造はどれか。

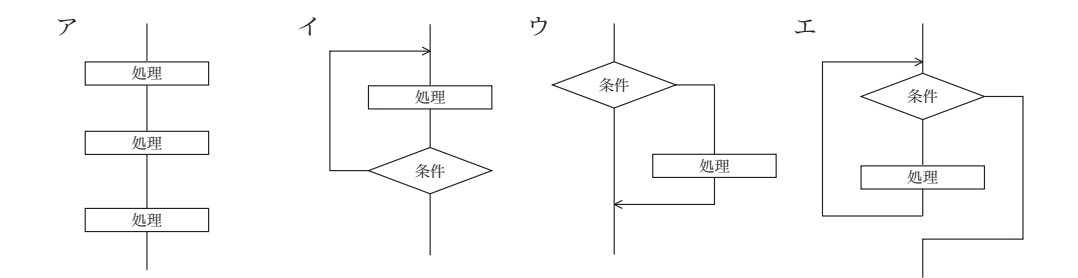

# • 平成18年度 (2006年度) 春期 午前 問36

プログラムの制御構造のうち、while 型の繰返し構造はどれか。

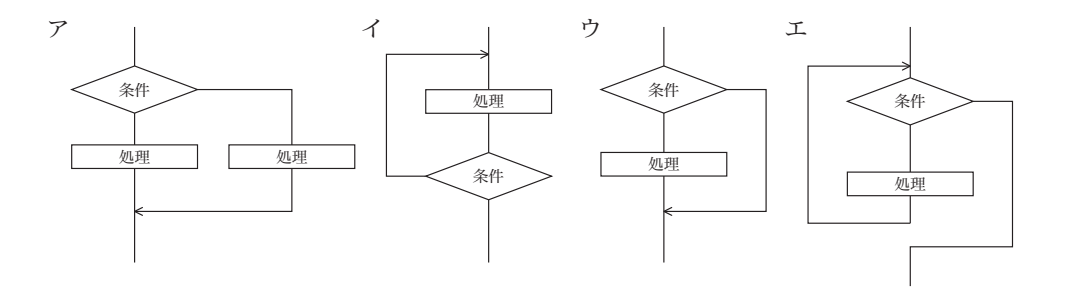

# ■平成16年度 (2004年度)秋期 午前 問41

プログラムの制御構造に関する記述のうち、適切なものはどれか。

- ア "後判定繰返し" は、繰返し処理の先頭で終了条件の判定を行う。
- イ "双岐選択" は、前の処理に戻るか、次の処理に進むかを選択する。
- ウ "多岐選択" は、二つ以上の処理を並列に行う。
- エ "前判定繰返し" は、繰返し処理の本体を1回も実行しないことがある。

**1** 基本的なアルゴリズム - ネーバー こうしょう こうしゃ こうしゃ こうしゃ こうしゃ こうしゃ アルゴル かんきょう しゅうしゃ アルゴル かんきょう しょうしゃ アルゴル かんきょう しょうしゃ アルゴル かんきょう しょうしゃ

# ■平成6年度(1994年度)秋期 午前 問41 ■

整構造プログラミング(構造化プログラミング)における基本3構造と呼ばれるものに、 最も密接な関係のある流れ図記号の組合せはどれか。

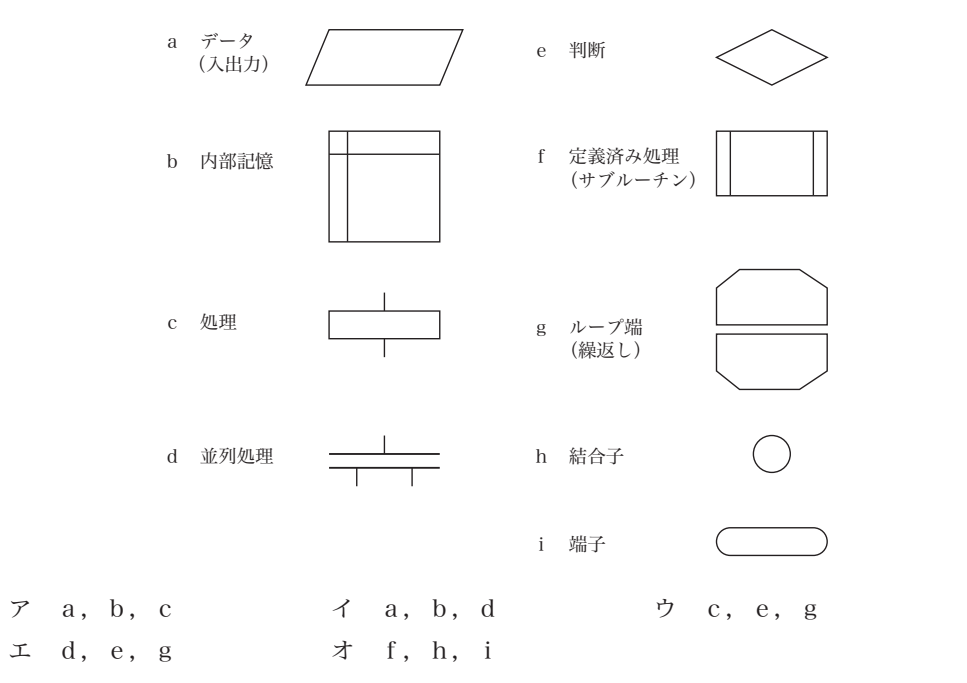

#### |■ 平成12年度(2000年度)春期 午前 問16 ┃

次の流れ図は、1から *N*(*N* ≥ 1) までの整数の総和(1+2 + … + *N*) を求め、結果を 変数 *x* に入れるアルゴリズムを示している。流れ図中のaに当てはまる式はどれか。

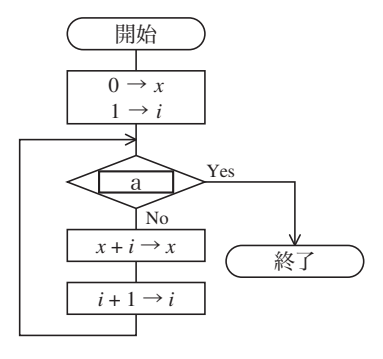

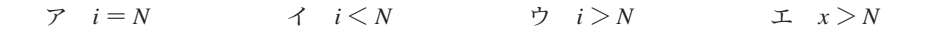

章末問題

章末問題

**1**